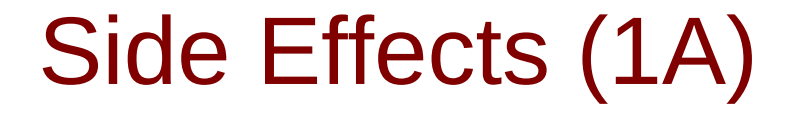

Young Won Lim 10/2/18 Copyright (c) 2016 - 2018 Young W. Lim.

 Permission is granted to copy, distribute and/or modify this document under the terms of the GNU Free Documentation License, Version 1.2 or any later version published by the Free Software Foundation; with no Invariant Sections, no Front-Cover Texts, and no Back-Cover Texts. A copy of the license is included in the section entitled "GNU Free Documentation License".

Please send corrections (or suggestions) to [youngwlim@hotmail.com.](mailto:youngwlim@hotmail.com) This document was produced by using LibreOffice.

Haskell in 5 steps https://wiki.haskell.org/Haskell\_in\_5\_steps

#### Variables

#### **Imperative programming:**

- variables as changeable locations in a computer's memory
- **imperative programs** explicitly commands (instructs) the computer what to do

#### **functional programming**

- a way to think in higher-level mathematical **terms**
- defining how **variables relate** to one another
- the **compiler** will **translate** these **functions** and **variables**

to **instructions** so that the computer can process.

## Haskell Language Features (I)

**Haskell Functional Programming (I)**

- **Immutability**
- **Recursive Definition : only in functions**
- **No Data Dependency**

### Redefinition : not allowed

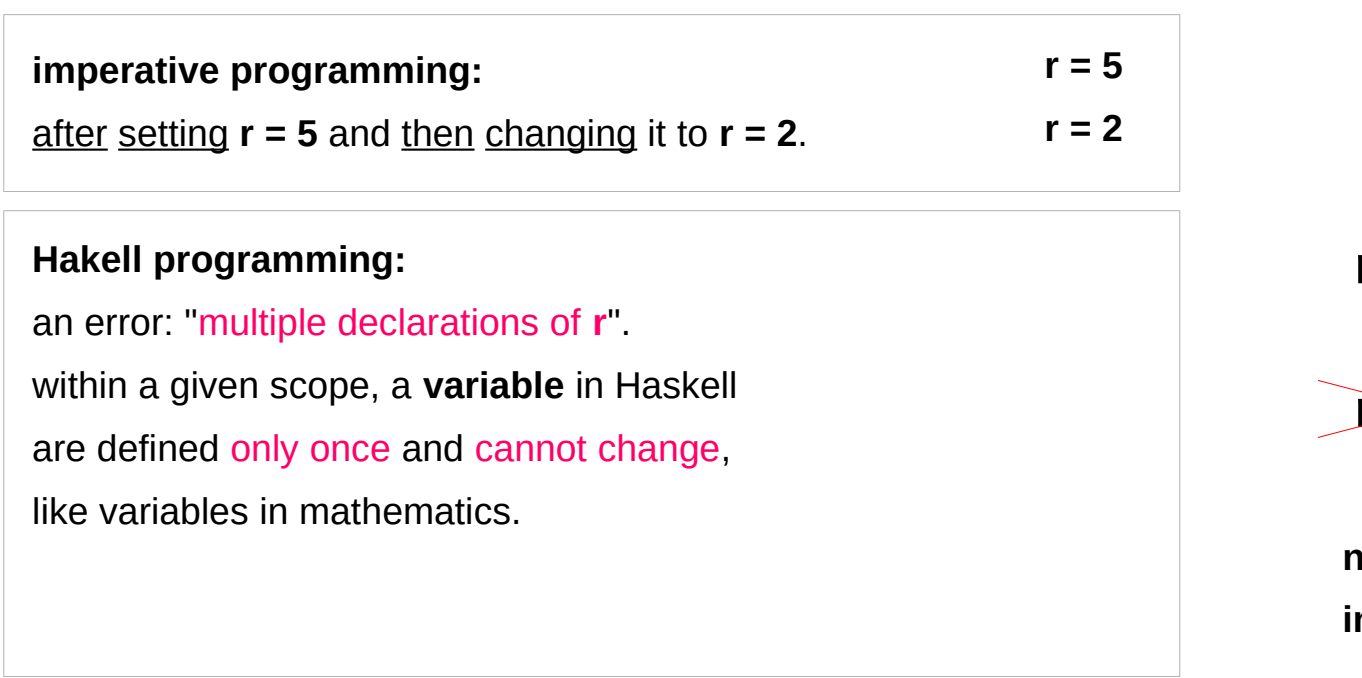

**r = 5 r = 2**

**no mutation in Haskell**

### Variables in a file

#### **Immutable**:

they can change only based on *the data we enter to run the program*.

We cannot define **r** two ways in the same code, but we could change the value by changing the file **Vars.hs**

**a = 100**  $r = 5$ **pi = 3.14159 e = 2.7818**

### No Mutation

#### \*Main> **r = 33** <interactive>:12:3: parse error on input '='  $$$  ghci GHCi, version 7.10.3: http://www.haskell.org/ghc/ :? for help Prelude> **r = 333** <interactive>:2:3: parse error on input '=' Prelude> **No mutation, Immutable let r = 33**

**let r = 33**

## Loading a variable definition file

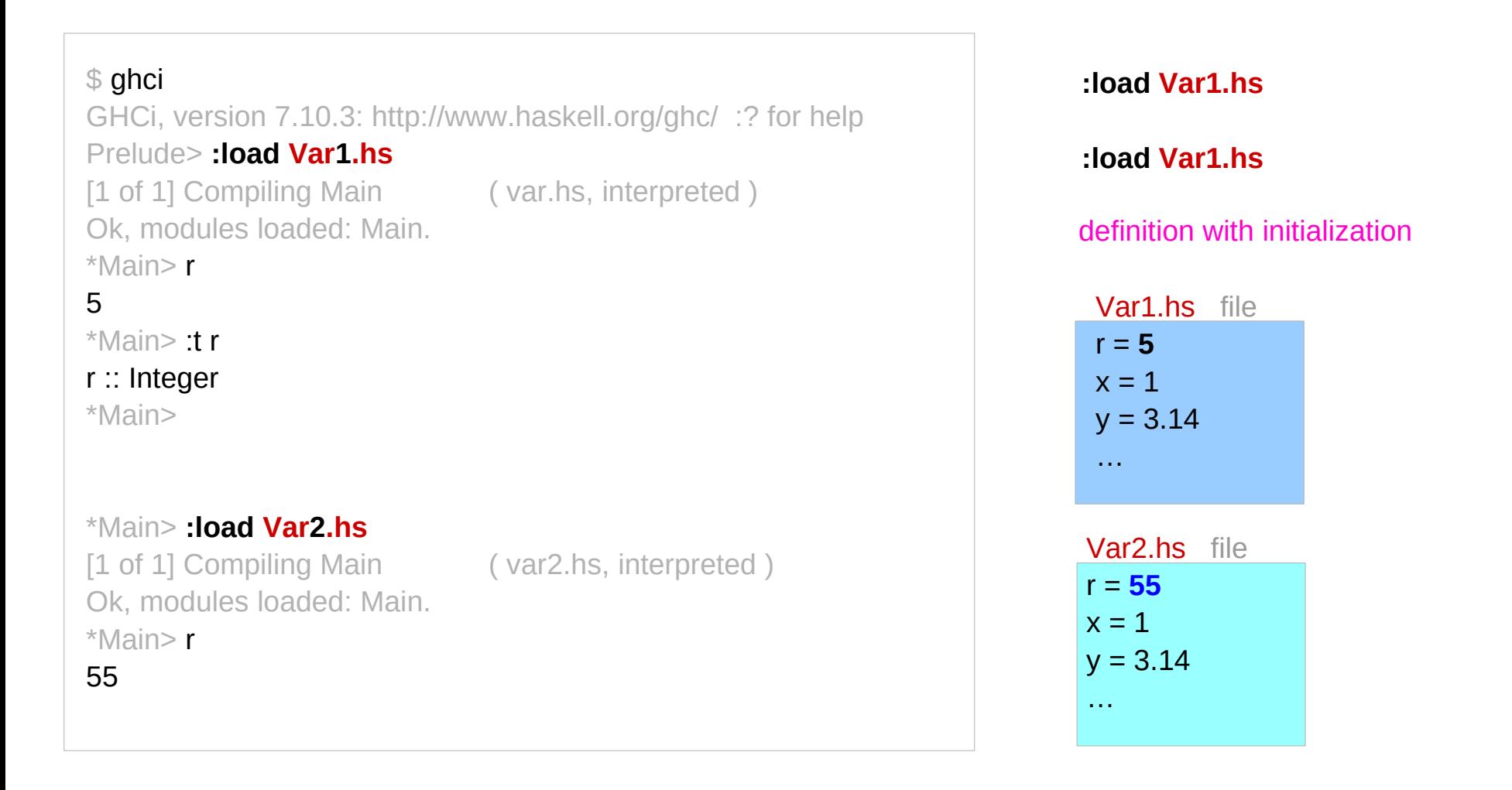

https://en.wikibooks.org/wiki/Haskell/Variables\_and\_functions

#### Side Effects (1A) 9

### Incrementing by one

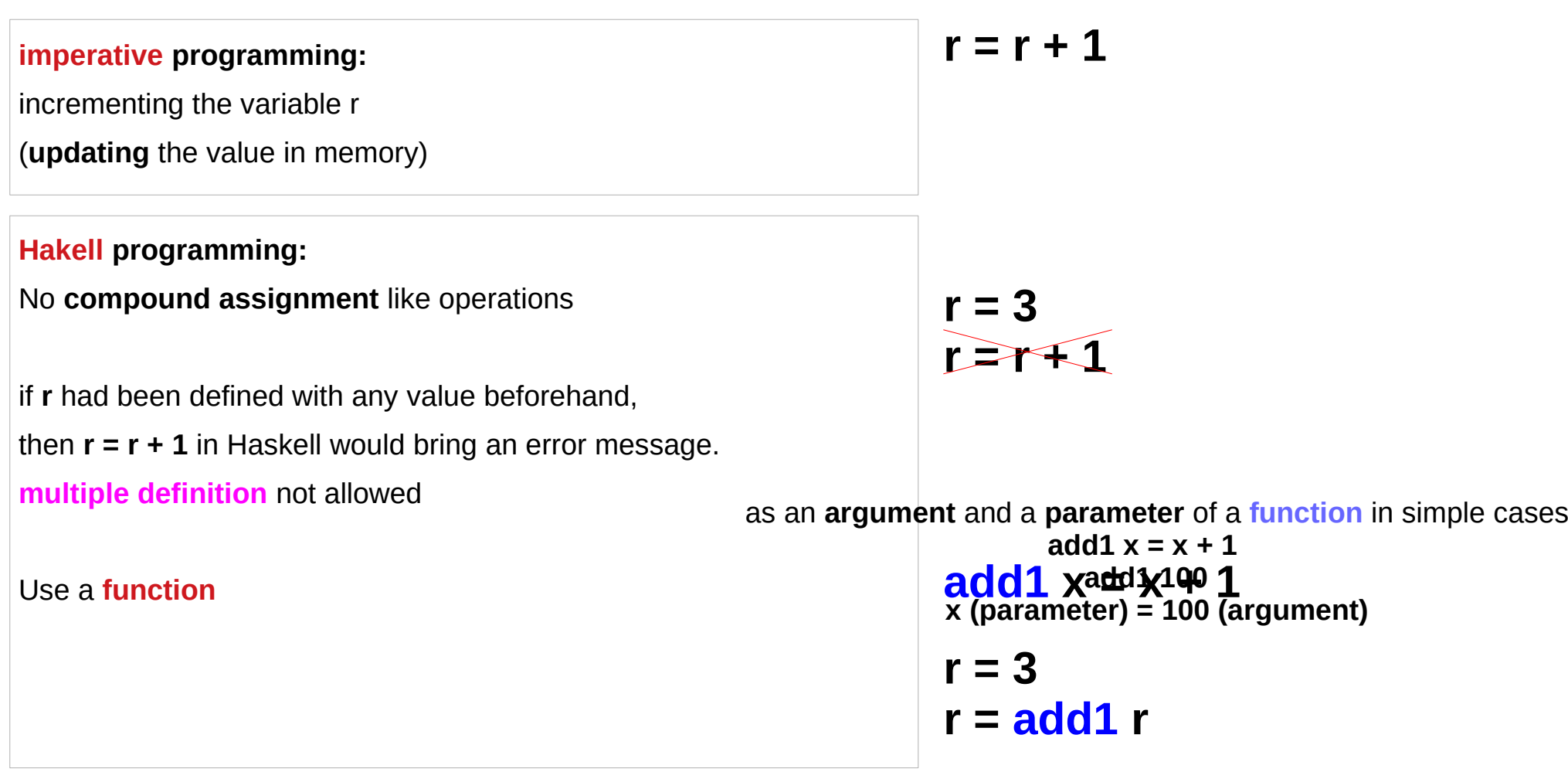

#### Arguments and parameters of a function

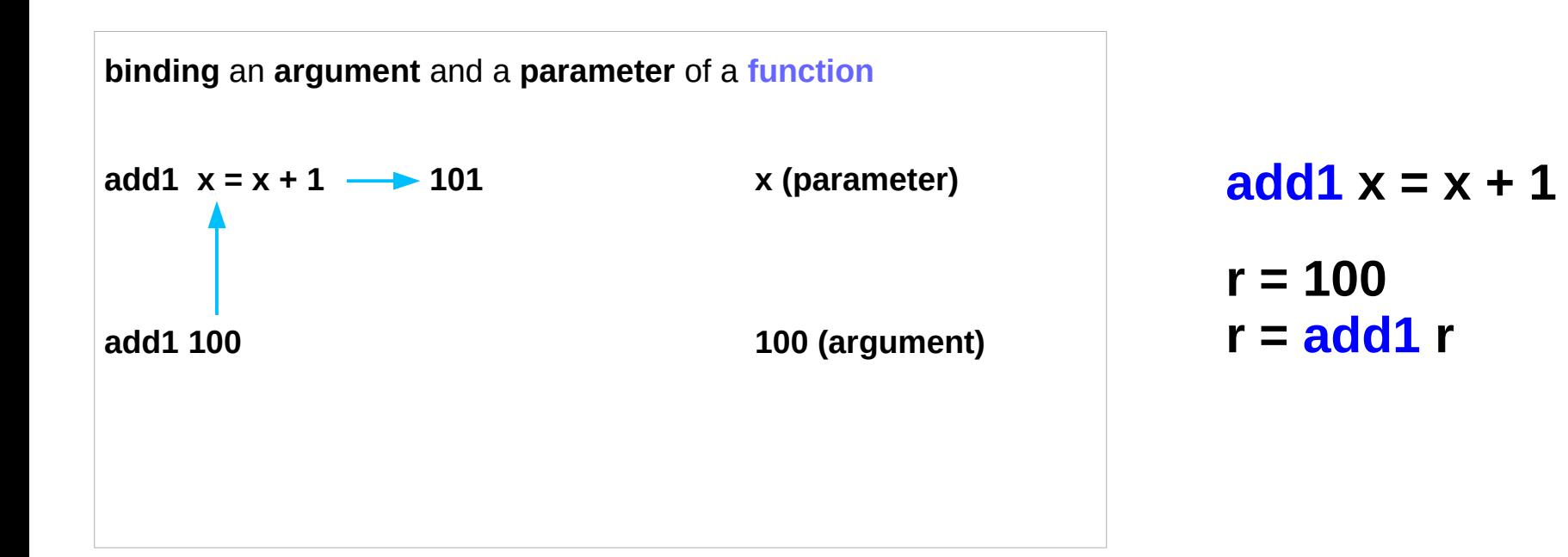

#### Recursive Definition

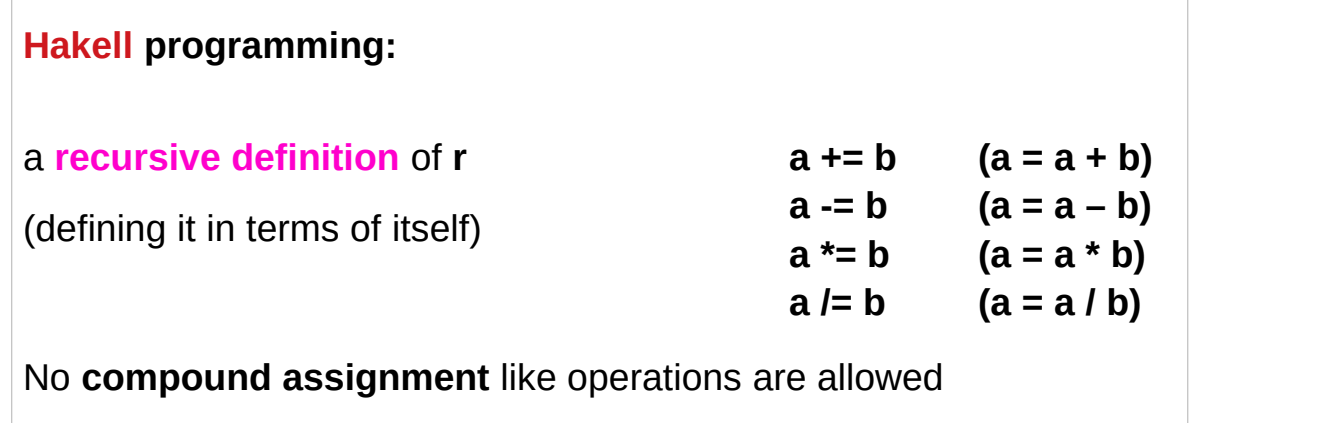

if **a** had been defined with any value beforehand,

then **a = a + b** in Haskell would **multiply defined**

**recursive function factorial 0 = 1 factorial**  $n = n *$  **factorial**  $(n - 1)$ 

**non-recursive function** add1  $x = x + 1$ 

**recursive definitions are allowed only in function definition**

## Simulating imperative codes

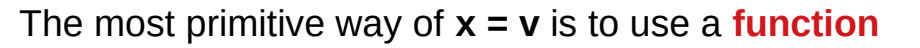

taking **x** as a **parameter**, and pass the **argument v** to that function.

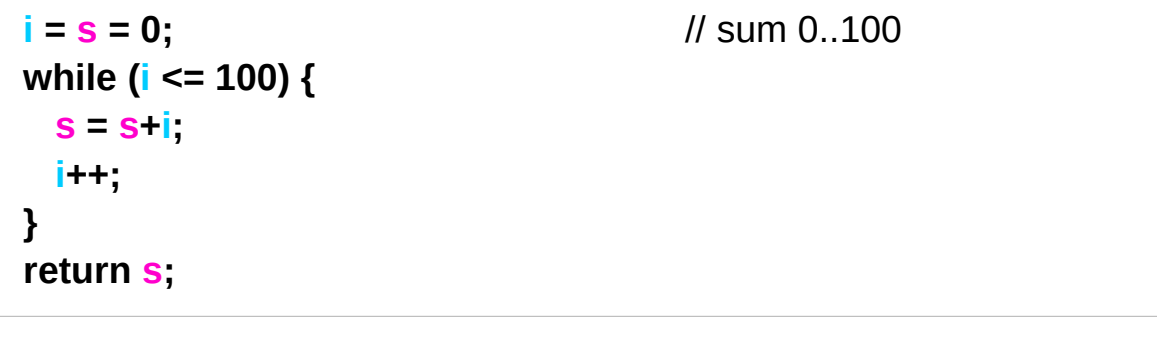

 $\mathbf{sum} = \mathbf{f} \mathbf{0} \mathbf{0}$   $\mathbf{I}$  -- the initial values  **where f**  $\mathbf{i}$  **s**  $\mathbf{j}$  **i** <=100 = **f** ( $\mathbf{i}$ +1) (s+ $\mathbf{i}$ ) -- increment **i**, augment **s l** otherwise  $= s$  -- return **s** at the end  $i = (i+1)$ **s = (s+i)** 

This code is not pretty functional programing code, but it is simulating imperative code

https://stackoverflow.com/questions/43525193/how-can-i-re-assign-a-variable-in-a-function-in-haskell

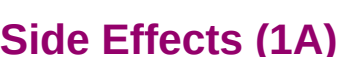

 $x = v$ 

#### No Data Dependency

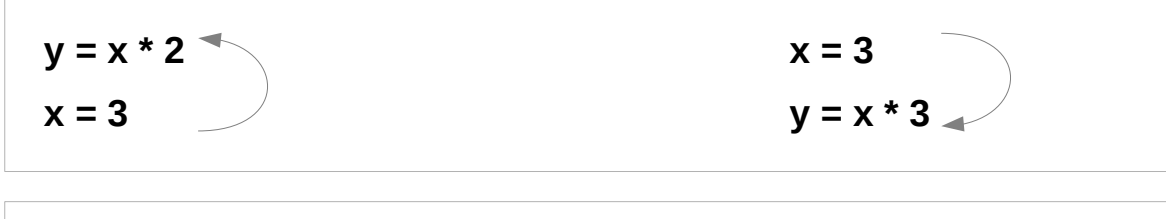

#### **Hakell programming:**

because the values of variables do not change variables can be defined in any order

no mandatory : "**x** being declared before **y**"

#### Evaluation examples

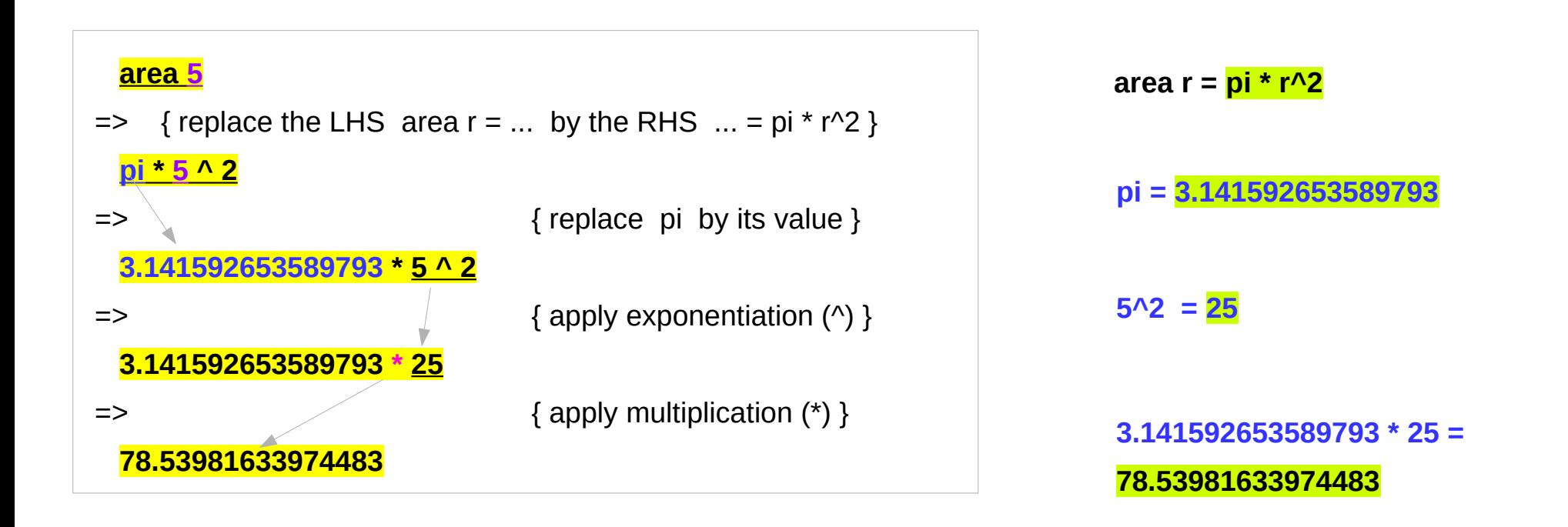

### Translation to instructions

# **functional programming**  ● leaving the **compiler** to **translate functions** and **variables** to the step-by-step **instructions** that the computer can process. **replace** each **function** and **variable** with its **definition repeatedly replace** the results until a single value remains. to apply or call a function means to **replace** the LHS of its **definition** by its RHS.

 $HSS = RHS$ 

LHS

**RHS** 

#### Scope

Scope rules define the **visibility rules** for **names** in a programming language.

What if you have references to a **variable** named **k**  in different parts of the program?

Do these refer to the same variable or to different ones?

https://courses.cs.washington.edu/courses/cse341/03wi/imperative/scoping.html

### Haskell Scope

Most languages, including Haskell, are **statically scoped**.

- A **block** defines a new **scope**.
- Variables can be declared in that scope,

and are not visible from the outside.

- However, **variables** outside the scope (in enclosing scopes) are visible unless they are overridden.
- In Haskell, these scope rules also apply
	- to the names of **functions**.

Static scoping is also sometimes called **lexical scoping**.

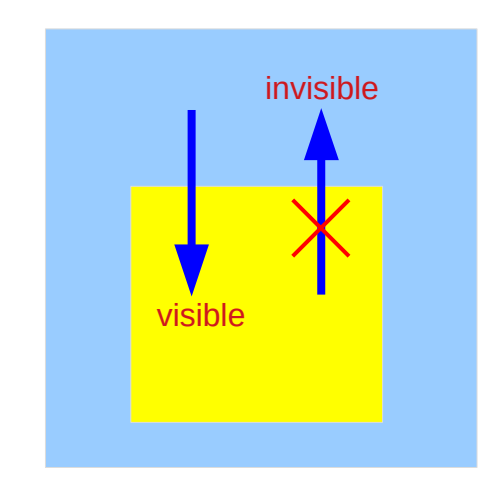

https://courses.cs.washington.edu/courses/cse341/03wi/imperative/scoping.html

### Side Effects Definition

a **function** or **expression** is said to have a **side effect** if it **modifies** some state outside its scope or has an observable interaction with its calling functions or the outside world besides **returning a value**.

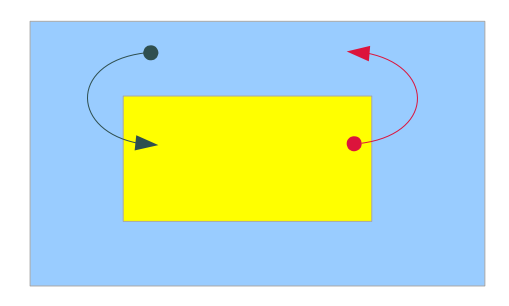

#### a particular **function** might

- modify a **global** variable or **static** variable
- modify one of its **arguments**
- raise an **exception**
- write data to a **display** or **file**
- read data from a **keyboard** or **file**
- call *other side-effecting functions*

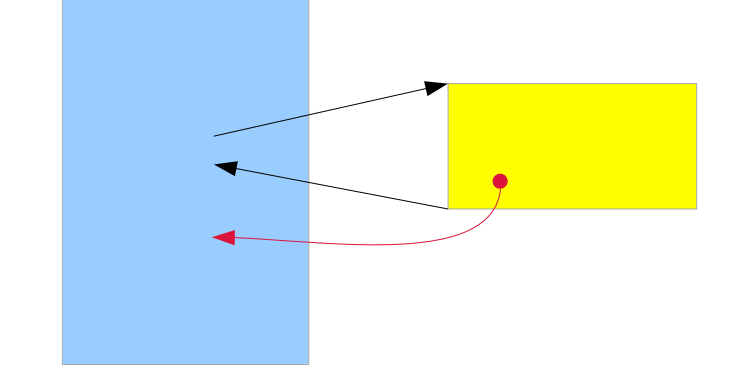

https://en.wikipedia.org/wiki/Side\_effect\_(computer\_science)

#### **Side Effects (1A)** 19 Young Won Lim

#### Some Monad types to handle side effects

#### **State monad**

manages **global variables**

#### **Error monad**

enables **exceptions**

#### **IO monad**

handles interactions with the **file system**, and other **resources** outside the program

the **program** itself has no side effects the **action** in monads does have side effects

the functional nature of the **program** is maintained (**pure**, **no side effects**)

https://blog.osteele.com/2007/12/overloading-semicolon/

#### **actions in State, Error, IO monad** have side effects

#### **Side Effects (1A)** 20 20 20

## History, Order, and Context

In the presence of **side effects**,

a program's behaviour may depend on **history**;

the **order** of **evaluation** matters.

the **context** and **histories**

**imperative** programming : frequent utilization of **side effects**. **functional** programming : **side effects** are rarely used.

The lack of side effects makes it easier to do **formal verifications** of a program

https://en.wikipedia.org/wiki/Side\_effect\_(computer\_science)

#### Side Effects Examples in C

**int i, j; i = j = 3;**  $i = (i = 3);$  // $j = 3$  returns **3**, which then gets assigned to **i** 

// The assignment function returns 10 // which automatically casts to "true" // so the loop conditional always evaluates to true

while (**b = 10**) { }

https://en.wikipedia.org/wiki/Side\_effect\_(computer\_science)

#### **Side Effects (1A)** 22 22 Young Won Lim

## Haskell Language Features (II)

**Haskell Functional Programming (II)** 

- **Pure Function**
- **Simple IO**
- **Laziness**
- **Sequencing**

### Pure Languages

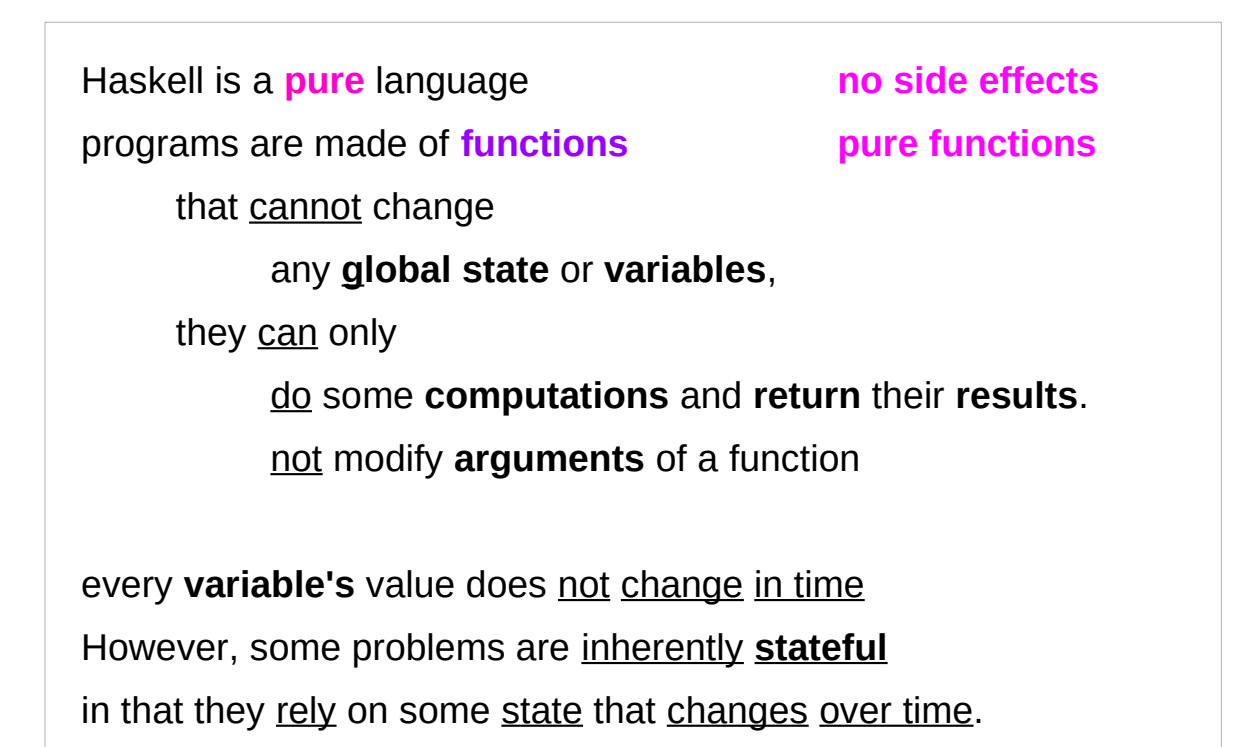

a bit tedious to model Haskell has the **state monad** features

http://learnyouahaskell.com/for-a-few-monads-more

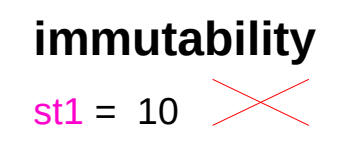

#### **use a function** for **stateful computations**

**s -> (x,s)** st1 (v 10)

#### **Side Effects (1A)** 24 Young Won Lim

## Pure Function

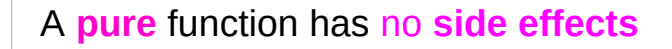

- **no state** nor **no** access to **external states** (global variables)
	- ➔ the function call starts from the scratch (no memory)
	- ➔ every invocation with the same set of arguments returns always the same result
- **no argument modifications**
	- ➔ calling a **pure** function is the same as
	- ➔ calling it twice and discarding the result of the first call.

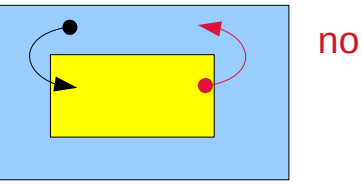

#### no global variables

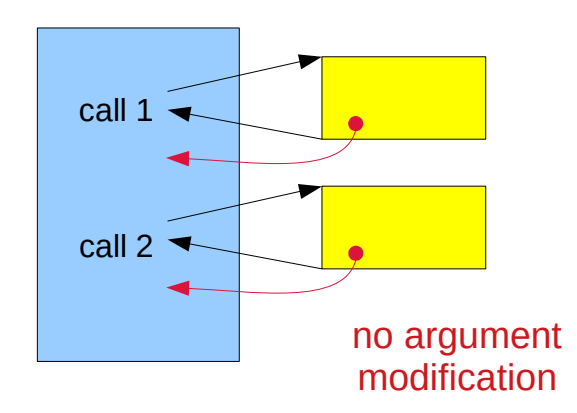

#### **easily parallelizeable**

**no side effect** means **no data races**

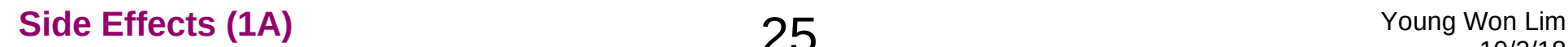

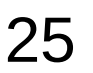

### Actions

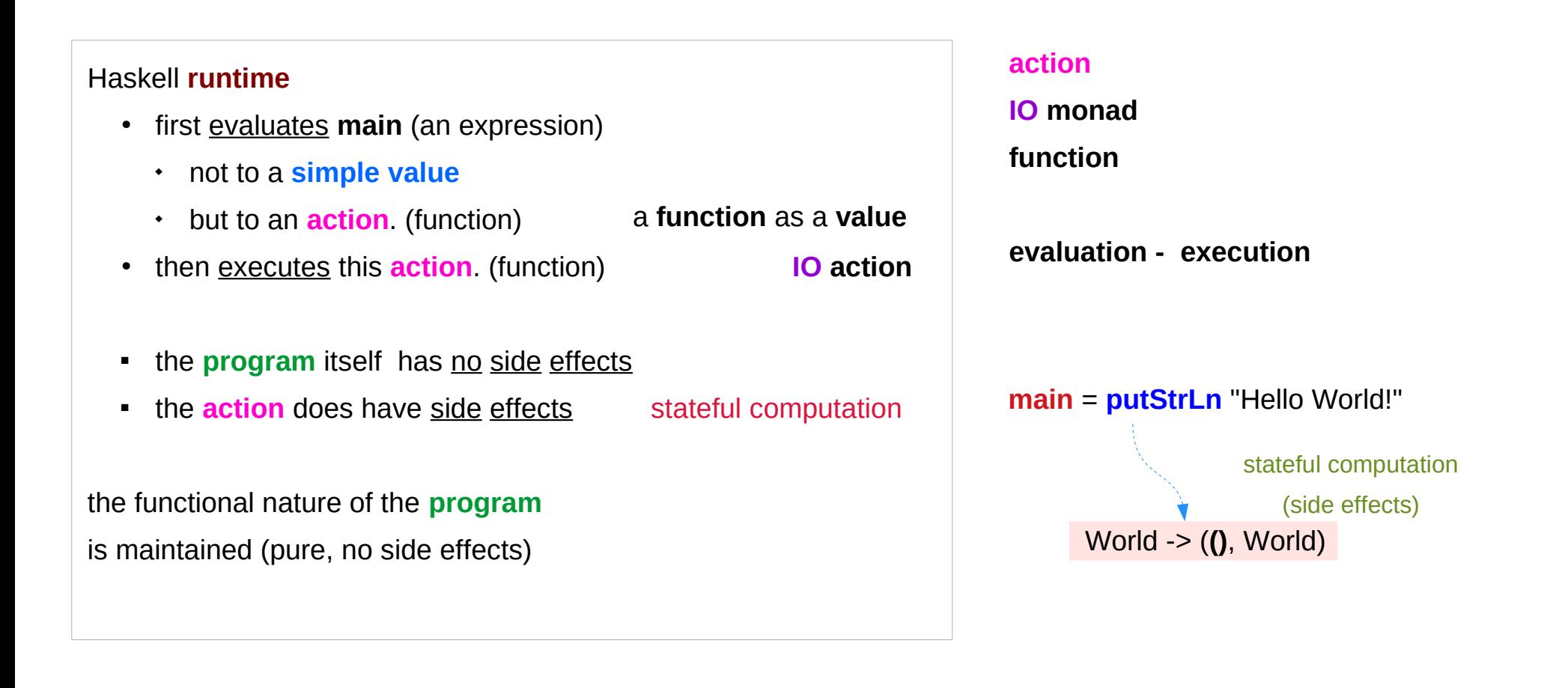

# Simple IO

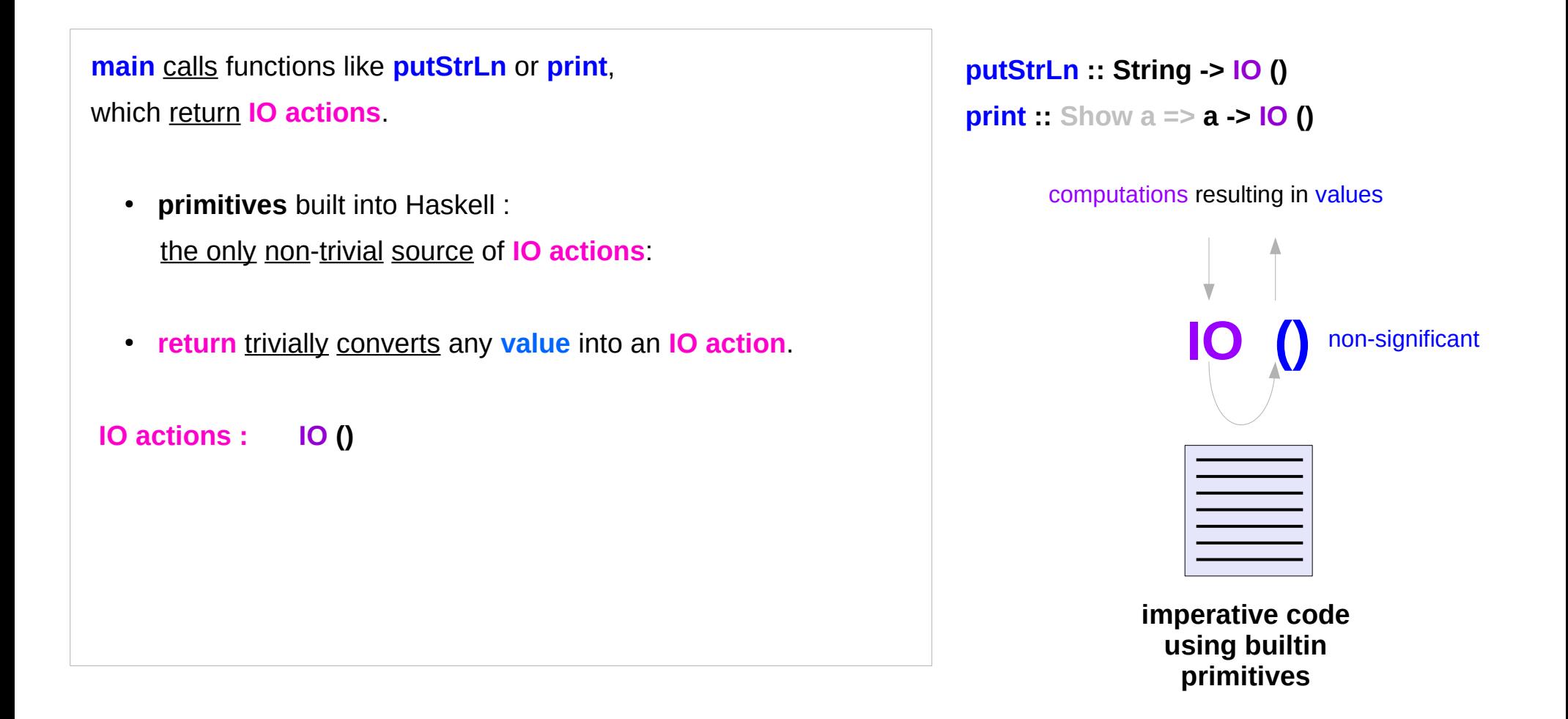

### Primitives in PutStrLn

```
...
writeCharBuffer h_ Buffer{ bufRaw=raw, bufState=WriteBuffer,
                      bufL=0, bufR=count, bufSize=sz }
...
writeCharBuffer :: Handle__ -> CharBuffer -> IO ()
writeCharBuffer h @Handle {..} !cbuf = do
… 
-- |Write a new value into an 'IORef'
writeIORef :: IORef a -> a -> IO ()
writeIORef (IORef var) v = stToIO (writeSTRef var v)
-- |Write a new value into an 'STRef'
writeSTRef :: STRef s a \rightarrow a \rightarrow STs ()
writeSTRef (STRef var#) val = ST $ \s1# ->
  case writeMutVar# var# val s1# of \{ s2# \rightarrow (\# s2#, () \#) \}s2# -> (# s2#, () #)s \rightarrow (x,s)
```
http://hackage.haskell.org/package/base-4.11.1.0/docs/src/GHC.IO.Handle.Text.html#local-6989586621679303176

## IO actions in main

**IO action** is invoked, after the Haskell **program** has run

- an **IO action** can never be executed inside the **program** in order to execute a function of the type **World -> (t, World)** must supply a **value** of the type **World**
- once created, an **IO action** keeps *percolating up* until it ends up in **main** and is executed by the **runtime**.
- **IO action** can be also discarded. but that means it will never be evaluated

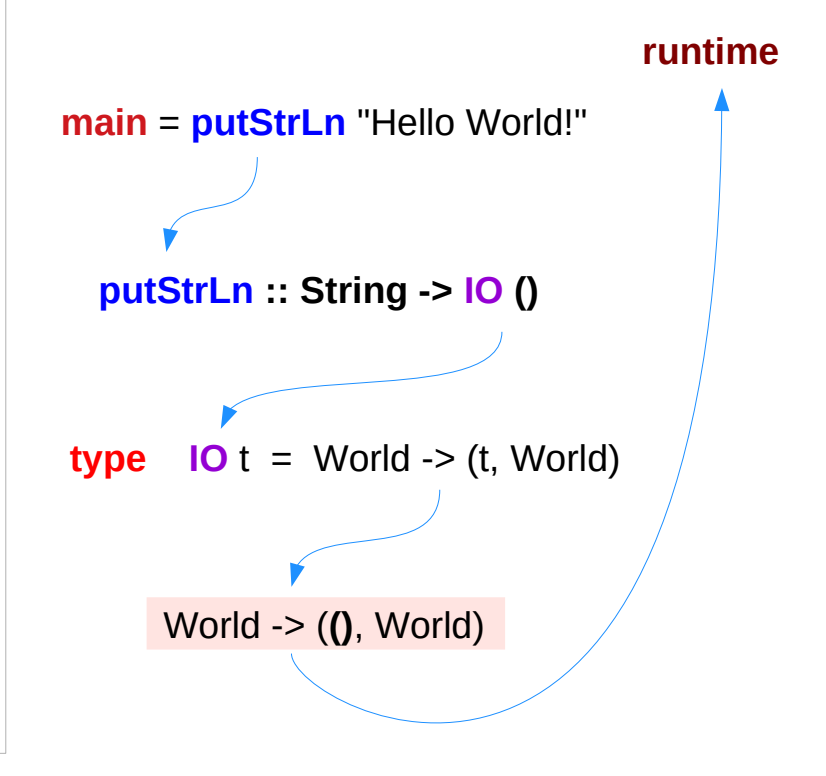

#### Laziness

Haskell will not **calculate** anything unless it's strictly necessary or is forced by the programmer

Haskell will not even **evaluate**

arguments to a function before calling it

Haskell assumes that the arguments will **not** be **used**, so it procrastinates as long as possible.

unless proven otherwise

### Laziness and Pure Functions

A **pure function** has no **side effects**. Calling a **function once** is the same as calling it **twice** and discarding the **result** of the first **call**.

not modifying its **arguments** but modifying only the **result**

furthermore, if the **result** of any function call is not used, Haskell will spare itself the trouble and will never call the **function**.

exception **IO () -- () non-significant result**

### Laziness and Pure Functions

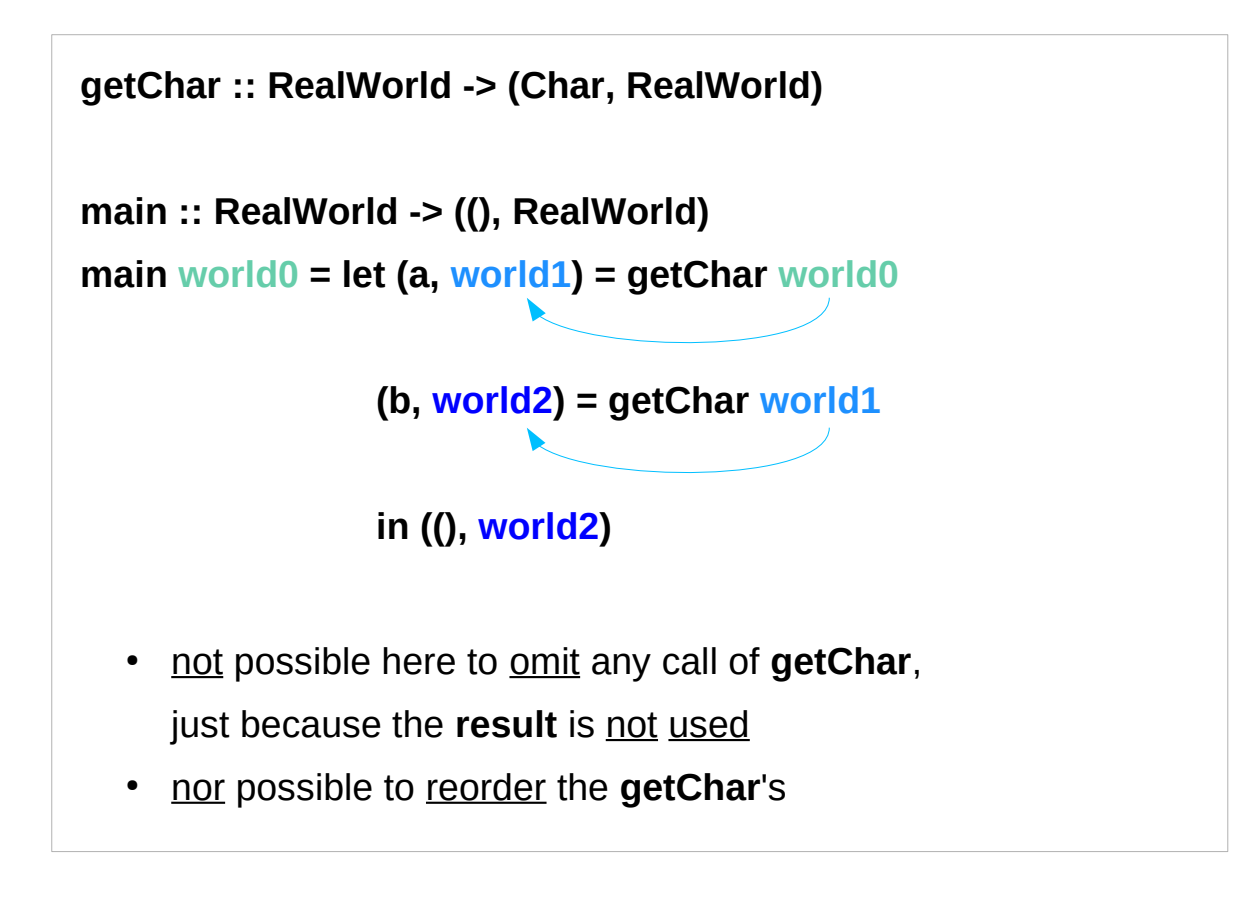

**world2** requires **world1 world1** requires **world0**

the **result ()** is not used

https://wiki.haskell.org/IO\_inside#Welcome\_to\_the\_RealWorld.2C\_baby

### Laziness Example 1

Division by zero : **undefined -** never be evaluated.

```
main = print $ undefined + 1
```
no compile time error

but a runtime error

because of an attempt to evaluate **undefined**.

 $f$ oo  $x = 1$ 

```
main = print $ (foo undefined) + 1
```
Haskell calls **foo** but never evaluates its argument **undefined** (just returns 1)

### Laziness Example 2

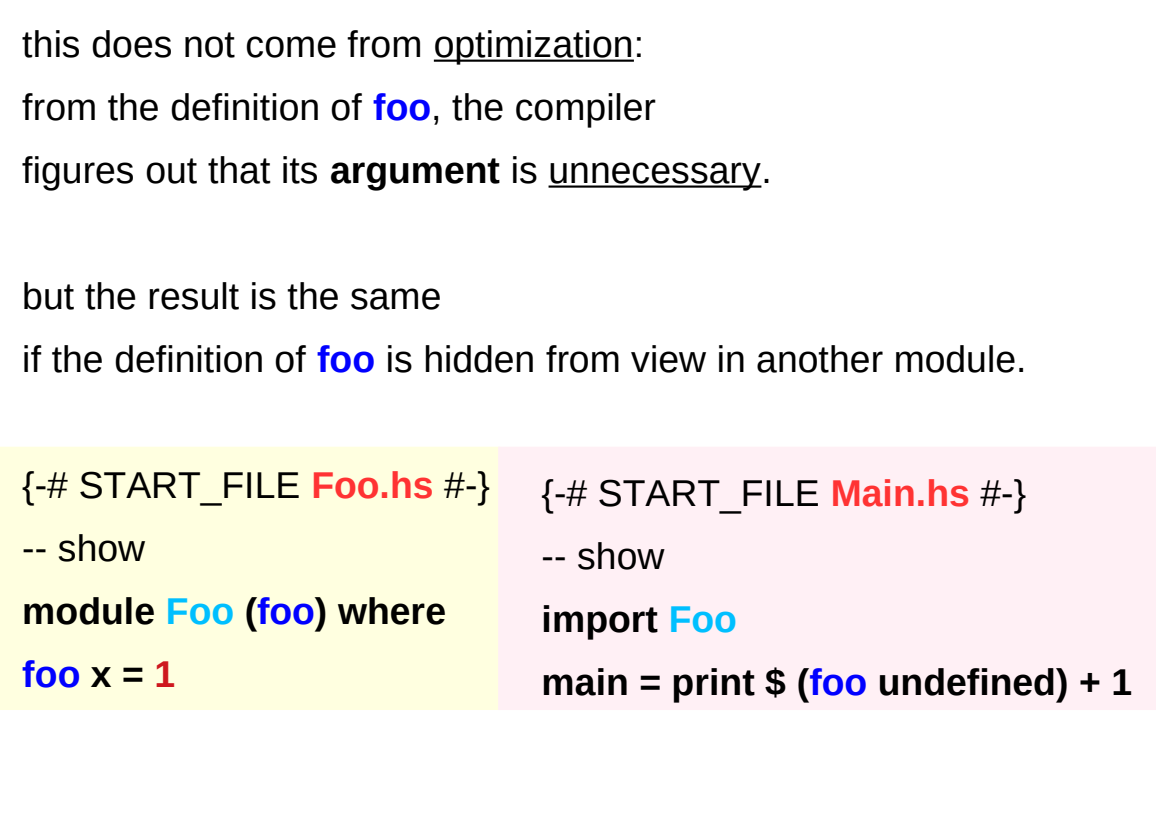

### Laziness with infinity

**laziness** allows it to deal with

- **infinity** (like an infinite list)
- the **future** that hasn't materialized yet

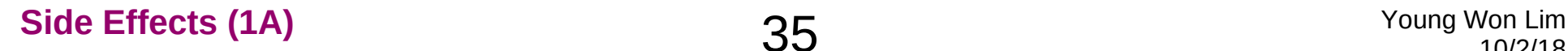

### Laziness and IO action

Laziness or not, a program will be executed at some time.

why an expression should be evaluated? among many reasons, the fundamental one is to display its result.

without I/O, nothing would ever be evaluated

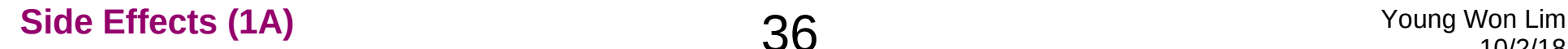

#### Do Notation

Larger **IO actions** are composed of smaller **IO actions**.

- the **order** of **composition** matters
- **sequence IO actions**

special syntax for sequencing : the **do** notation.

#### Do Notation Example

#### **main = do**

 **putStrLn "The answer is: "**

 **print 43**

#### **sequencing** two **IO actions**

- one **IO action** returned by **putStrLn**
- another **IO action** returned by **print**

inside a **do** block

proper **indentation**.

# Do Notation – input action (1)

whatever you receive from the user or from a file you assign to a variable and use it later.

#### **main = do**

 **str <- getLine putStrLn str**

when executed, creates an **action** that will take the input from the user. then pass this input to the rest of **actions** of the **do** block under the **name str** when the rest is executed. (not ordinary variable, but a **binding**)

**immutable variable just a binding** 

**x <- monadic value**  (only the result of the monadic value execution)

**getLine str binded name** 

## Do Notation – input action (2)

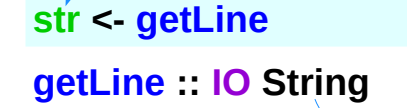

only the returned **result** is passed

- str is not really a variable
- <- is not really an assignment
- **<-** creates an **action** (execution)
- **<-** binds the name **str** to the **value** (**String**) that will be returned by executing the **action** of **getLine**.

In Haskell you never **assign** to a variable, (**immutable**) instead you **bind** a **name** to a **value**.

**getLine** creates an **action** that, when the **action** executed will take the **input** from the user. It will then pass that **input** to the rest of the **do block** (which is also an **action**) under the **name str** when it (the rest) is executed.

### **do** block operations

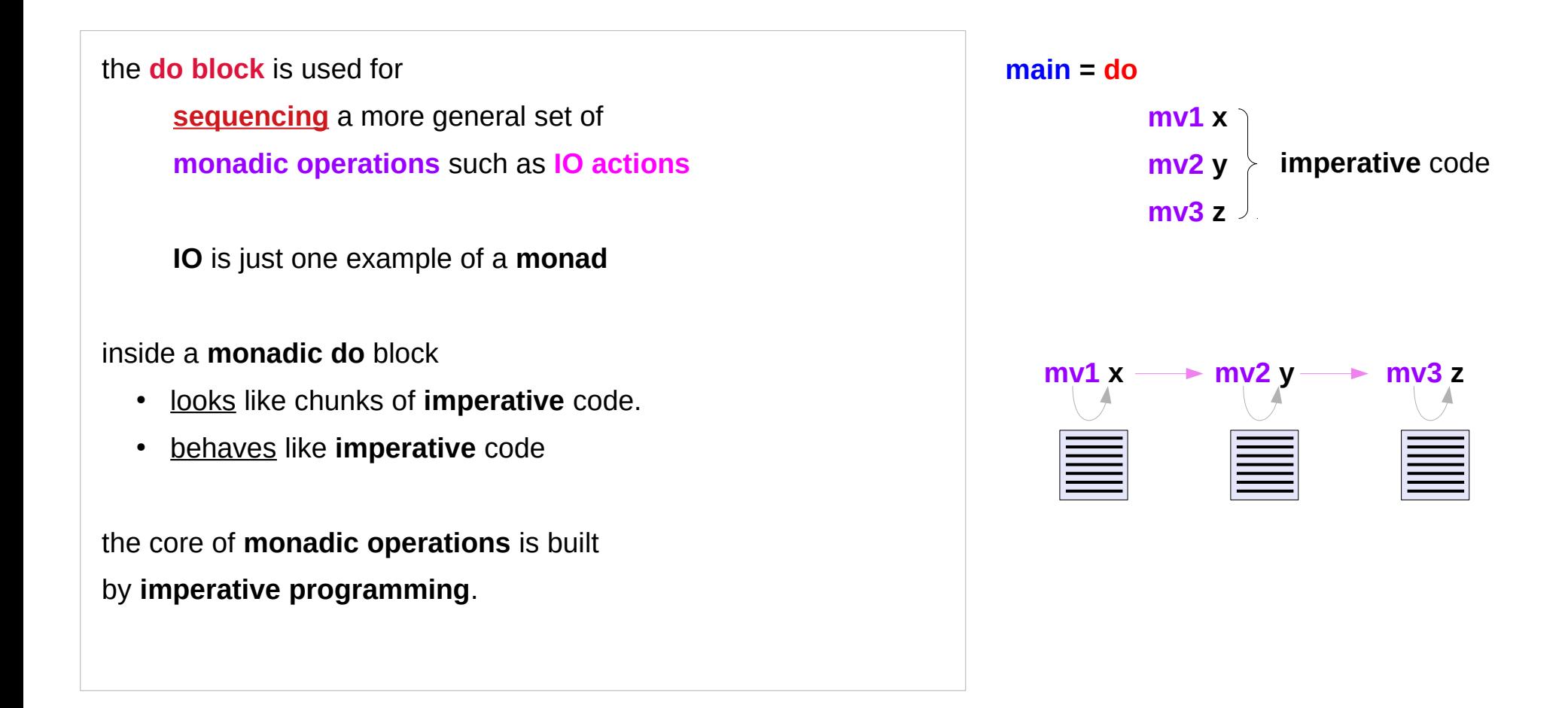

#### Monadic value

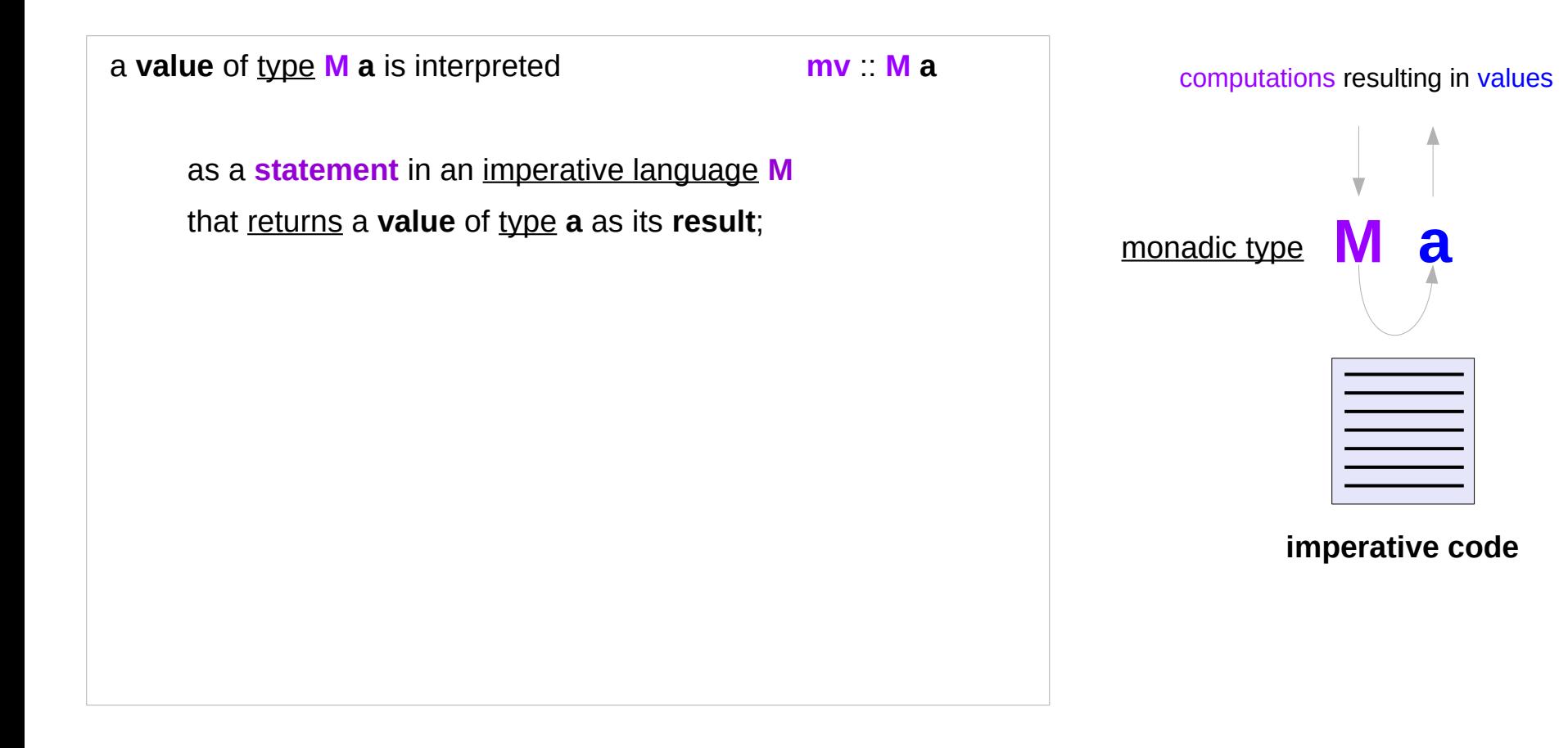

#### Semicolon Overloading

The way the **actions** are glued together is the essence of the **Monad**.

Since the glueing happens between the lines, the **Monad** is sometimes described as an "**overloading of the semicolon**."

Different **monads** overload it differently.

**main = do putStrLn "The answer is: "**;  **print 43**

**main = putStrLn "The answer is: " >> print 43**

### Semicolon Overloading Examples

#### can define your own **sequencing rule**

- execute the first statement once, and then execute the next statement
- the first statement computes a value, which the next statement can use

#### **the Maybe monad**

• execute the first statement, but only execute the next statement if the value so far isn't null

#### **the List monad**

 $\cdot$  the first statement computes a list of values, and the second statement runs once using each of them

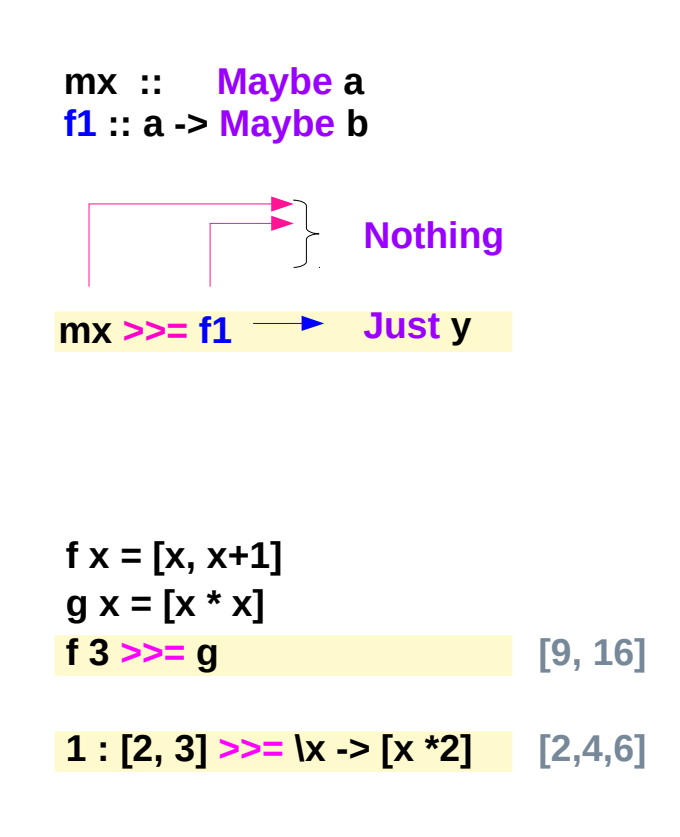

https://blog.osteele.com/2007/12/overloading-semicolon/

## Combining two statements

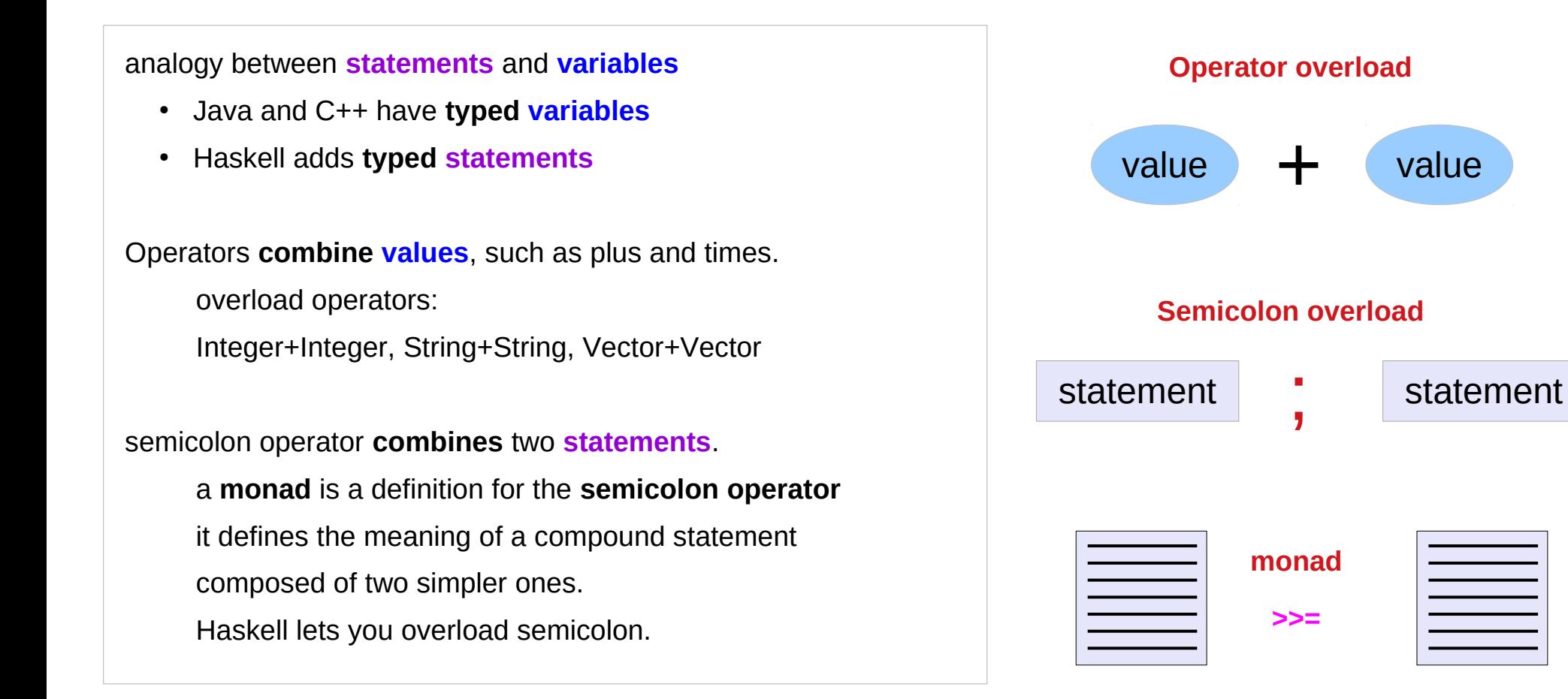

https://blog.osteele.com/2007/12/overloading-semicolon/

### Stateful Computations & IO: Side Effects in Haskell

The functional language Haskell expresses **side effects** such as **I/O** and other **stateful computations**

using **monadic actions**

**IO monad**

**State monad**

https://en.wikipedia.org/wiki/Side\_effect\_(computer\_science)

## Stateful Computation

#### a **stateful computation** is a **function** that

takes some **state** and

returns a **value** along with some **new state**.

That function would have the following type:

 $s > (a, s)$ 

- **s** is the type of the **state** and
- **a** the **result** of the **stateful computation**.

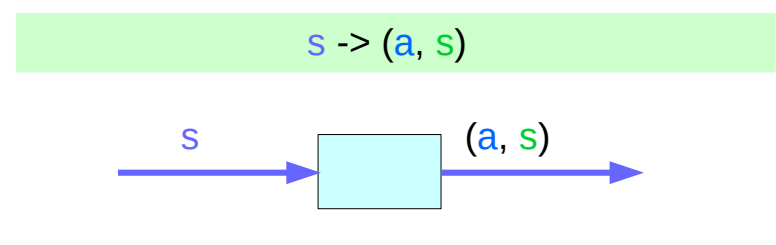

a **function** is an *executable data* when executed, a **result** is produced

**action** (an executable function) **result** is produced if executed

http://learnyouahaskell.com/for-a-few-monads-more

## Assignment in the Haskell runtime

**Assignment** in an **imperative** language : will assign the value **5** to the variable **x** will have the value **5** *as an expression* **Assignment** in a **functional** language as a **function** that takes a **state** and returns a **result** and a **new state**

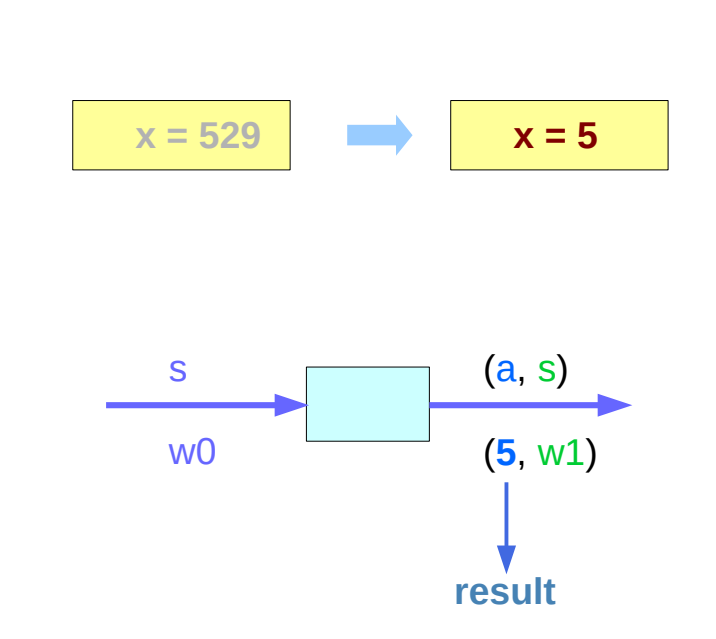

http://learnyouahaskell.com/for-a-few-monads-more

### Assignment as a stateful computation

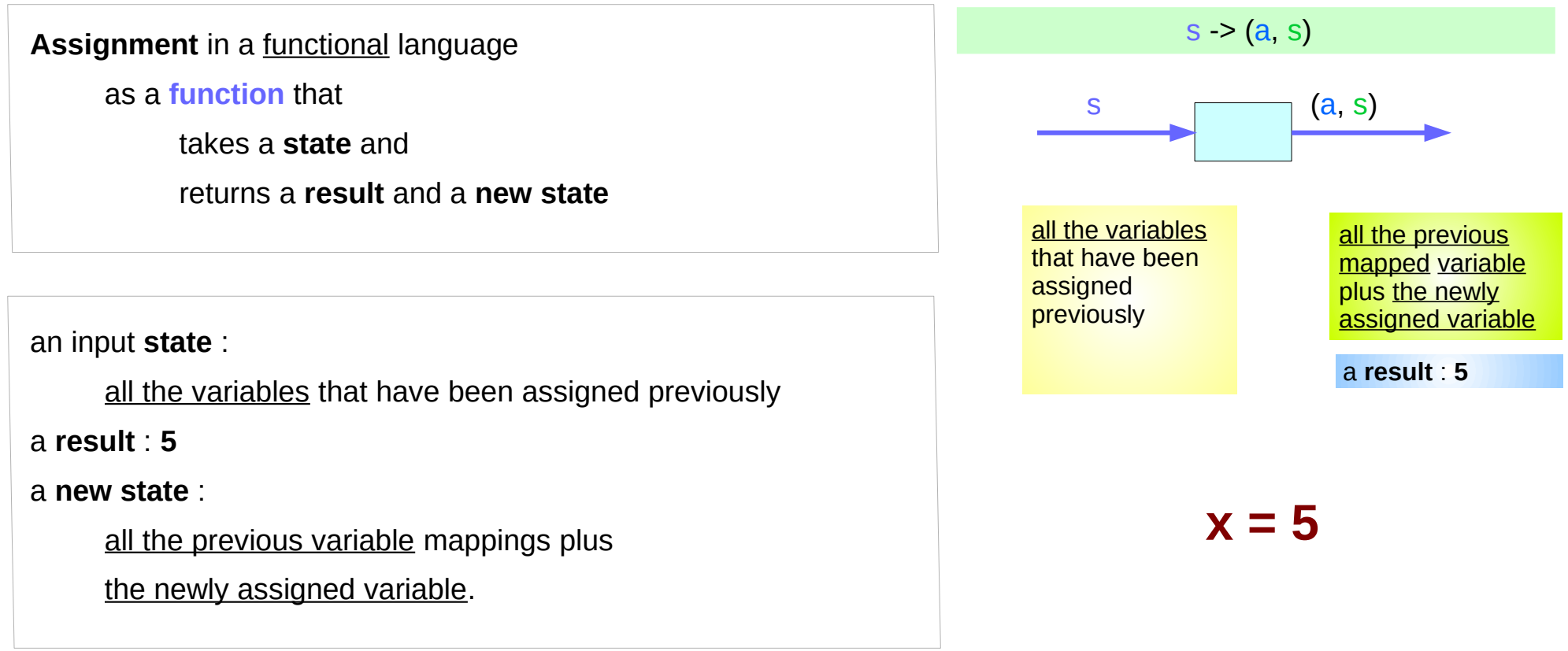

http://learnyouahaskell.com/for-a-few-monads-more

### A value with a **context**

#### The **stateful computation**:

- a **function** that
	- ➔ takes a **state** and
	- ➔ returns a **result** and a **new state**
- can be considered as a **value** with a **context**

the actual **value** is the **result**

the **context** is

an **initial state** that must be provided to get the **result** not only the **result**, but also a **new state** is obtained through the **execution** of the function

the **result** is determined based on the **initial state** the **result** and the **new state** depend on the **initial state**

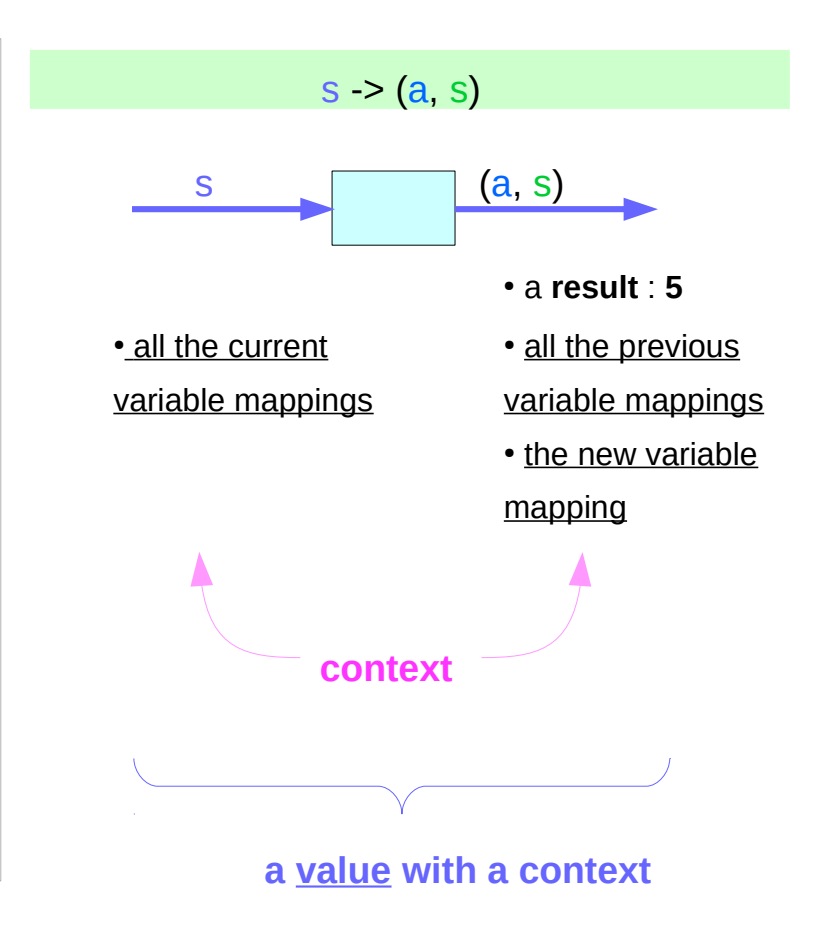

http://learnyouahaskell.com/for-a-few-monads-more

#### **Side Effects (1A)** 50 Young Won Lim

### Stateful computations of IO Monad

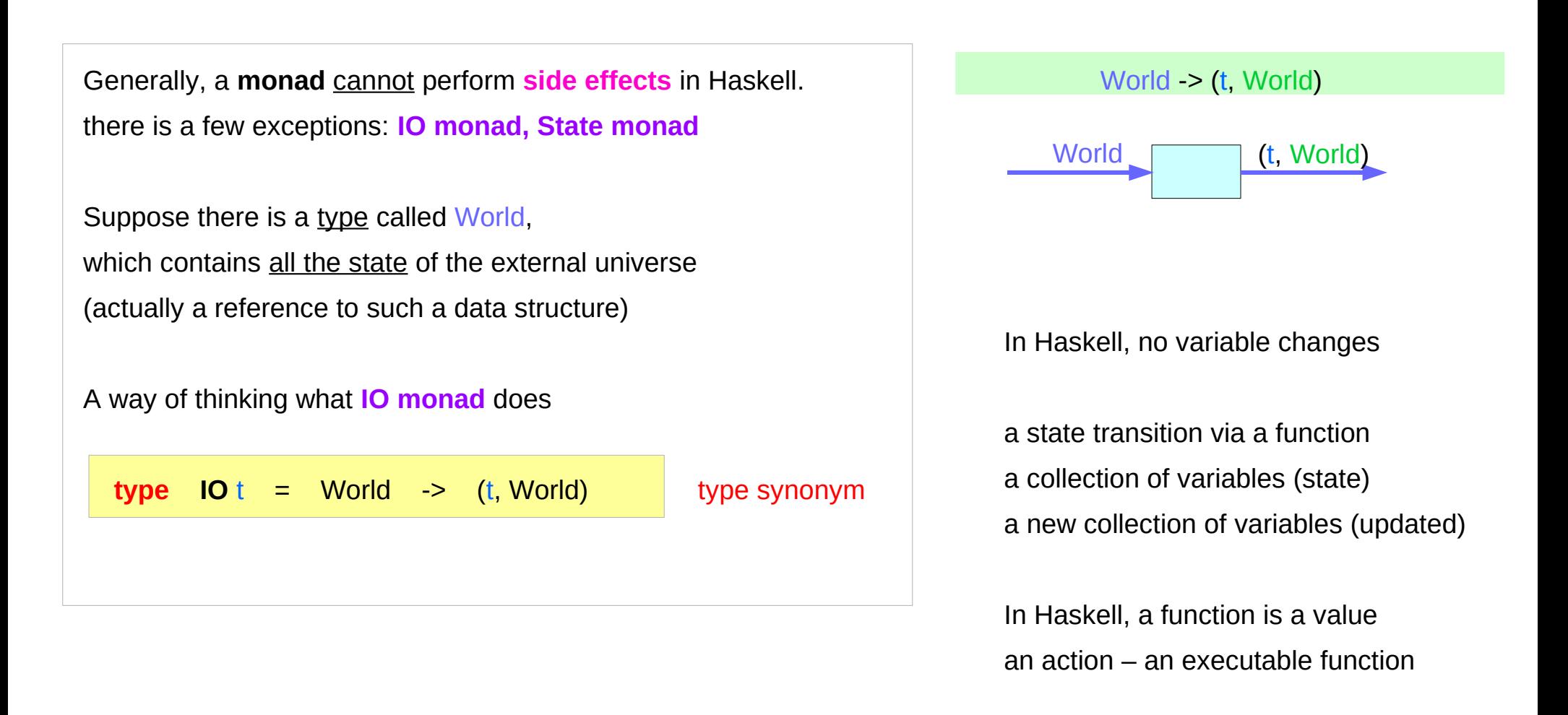

https://www.cs.hmc.edu/~adavidso/monads.pdf

### Stateful computation models of IO monad

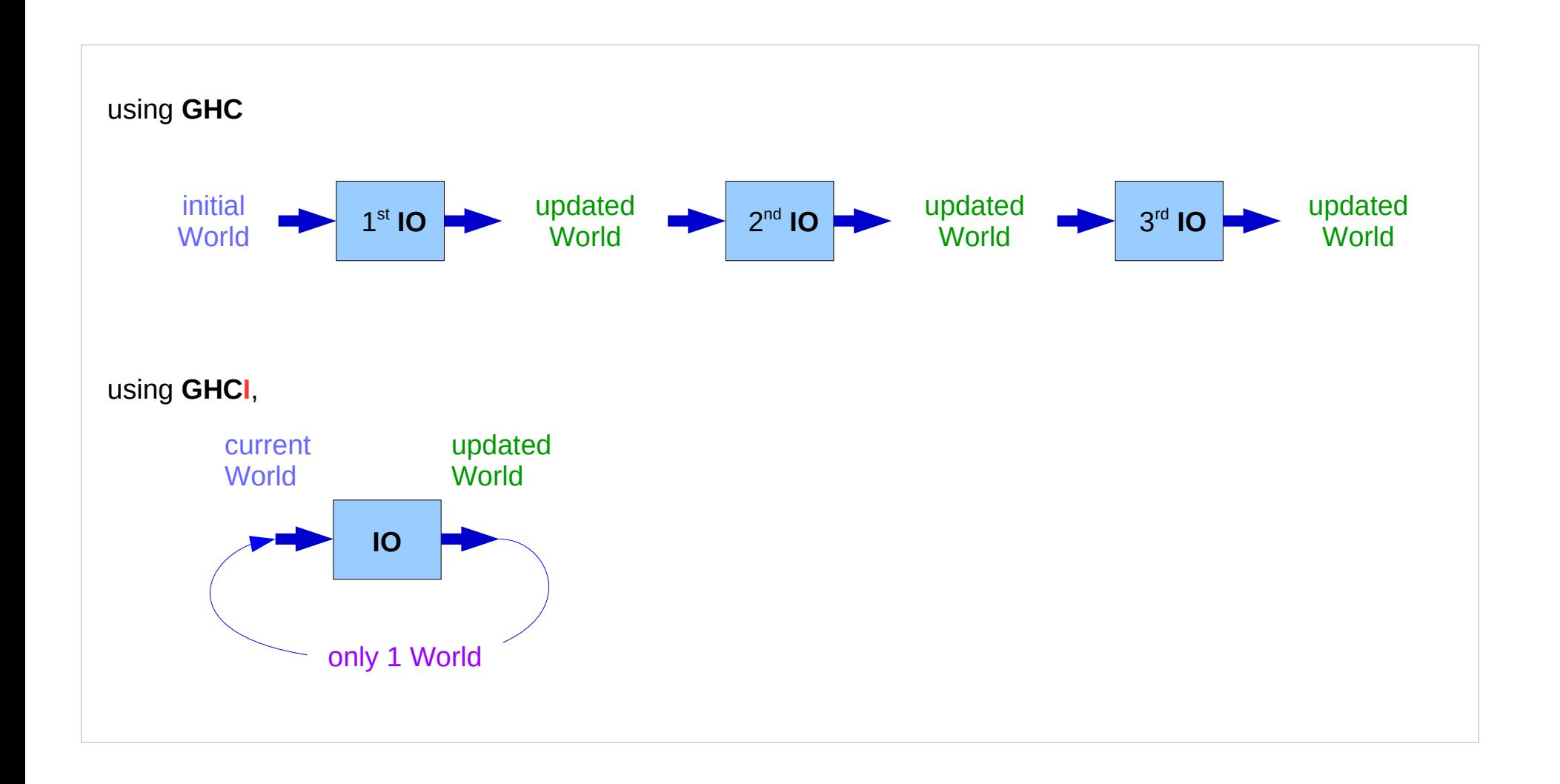

https://www.cs.hmc.edu/~adavidso/monads.pdf

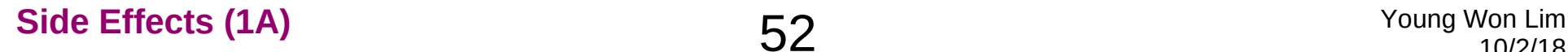

### Pure subset of a language

Some functional languages allow **expressions** to yield **actions** in addition to **return values**.

These **actions** are called **side effects** to emphasize that the **return value** is the most important **result** of a function

**pure languages** prohibit **side effects** but, **pure** subsets is still **useful**

beneficial to write a significant part of a code as **pure** and the remaining error prone **impure** part as small as possible

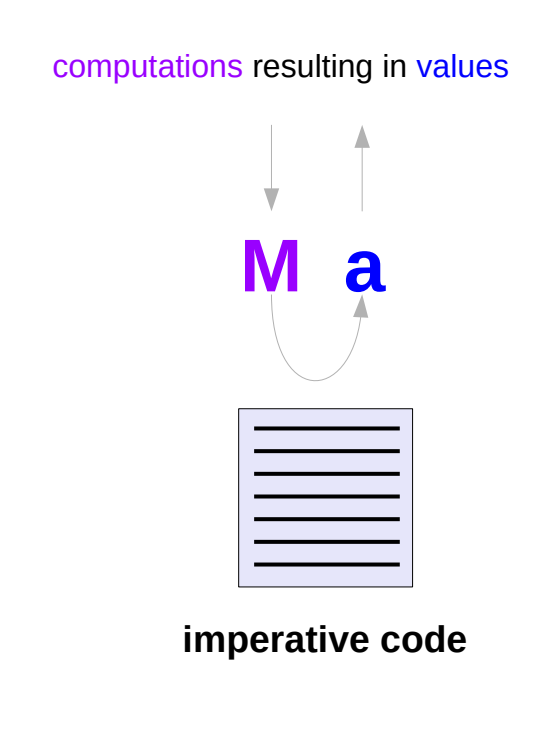

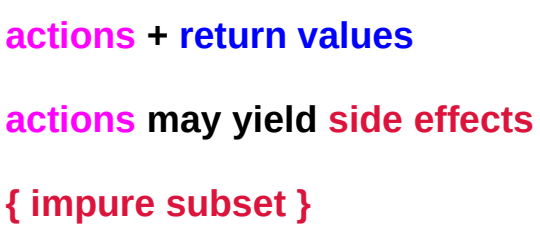

### Pure language features

**Immutable Data** altered copies are used **Lazy Evaluation defer until needed Purity and Effects** mutable array and IO

**Referential Transparency** the same result on each invocation

**Pure** functional programs typically operate on **immutable data**.

Instead of altering existing values, **altered copies** are created and the original is preserved.

Since the **unchanged parts** of the structure cannot be modified, they can often be shared between the old and new copies, which saves memory.

### Referential Transparency

**Pure computations** yield the same value each time they are invoked.

This property is called **referential transparency** and makes possible to conduct **equational reasoning** on the code.

no argument modification no global variable access : no side effects

### Referential Transparency Examples

#### **y = f x**

#### **g = h y y**

then we should be able to replace the definition of **g** with

#### **g = h (f x) (f x)**

and get the same result; only the **efficiency** might change.

### Lazy Evaluation

Since **pure** computations are **referentially transparent** they can be performed at any time and still yield the same result.

This makes it possible to defer the computation of values until they are needed, that is, to **compute** them **lazily**.

**Lazy evaluation avoids** unnecessary computations and allows **infinite data structures** to be defined and used.

## Purity and Effects

Even though **purely functional programming** is very beneficial, the programmer might want to use **features** that are not available in pure programs, like efficient **mutable arrays** or **convenient I/O**.

There are 2 **approaches** to this problem.

**1) extended impure function 2) simulating monads**

## Using impure functions

Some functional languages **extend** their purely functional core **with side effects**.

The programmer must be careful not to use **impure functions** in places *where only pure functions are expected*.

## Using monads

Another way of **introducing side effects** to a pure language is to **simulate** them using **monads**.

While the **language** remains **pure** and **referentially transparent**, **monads** can provide **implicit state** by threading it inside them. Stateful computation

The **compiler** does not care about the **imperative features** because the **language** itself remains **pure**,

however usually the **implementations** do care about them due to the **efficiency reasons**,

for instance to provide **O(1) mutable arrays**.

#### Monads enable lazy evaluation

Allowing **side effects** only through **monads** and keeping the language **pure** makes it possible to have **lazy evaluation** that does not conflict with the **effects** of **impure code**.

Even though **lazy expressions** can be evaluated **in any order**, the **monad structure forces** the effects to be executed **in the correct order**.

But now, when you look at a do block, it looks very much like imperative code with hidden side effects. The Either monadic code looks like using functions that can throw exceptions. State monad code looks as if the state were a global mutable variable. You access it using get with no arguments, and you modify it by calling put that returns no value. So what have we gained in comparison to C?

We might not see the hidden effects, but the compiler does. It desugars every do block and typechecks it. The state might look like a global variable but it's not. Monadic bind makes sure that the state is threaded from function to function. It's never shared. If you make your Haskell code concurrent, there will be no data races.

https://www.schoolofhaskell.com/school/starting-with-haskell/basics-of-haskell/12-State-Monad

If you have a global environment, which various functions read from (and you might, for example, initialise from a configuration file) then you should thread that as a parameter to your functions (after having, very likely, set it up in your 'main' action). If the explicit parameter passing annoys you, then you can 'hide' it with a Monad.

https://wiki.haskell.org/Global\_variables

#### **References**

- [1] <ftp://ftp.geoinfo.tuwien.ac.at/navratil/HaskellTutorial.pdf>
- [2] https://www.umiacs.umd.edu/~hal/docs/daume02yaht.pdf